# **Plakat DIN A0**

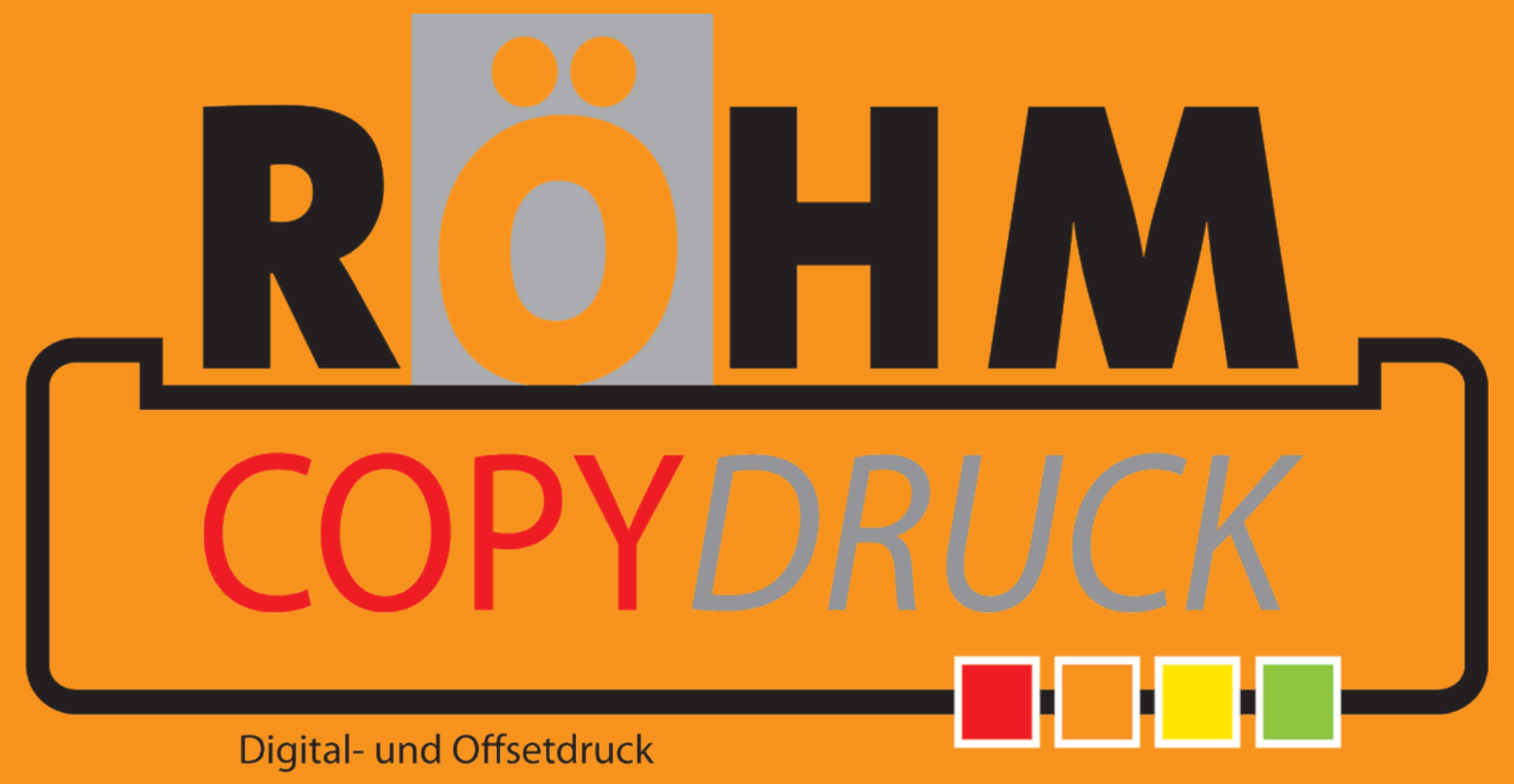

### Diese Datei in Ihrem Grafikprogramm hinterlegen.

## **Plakat DIN A1**

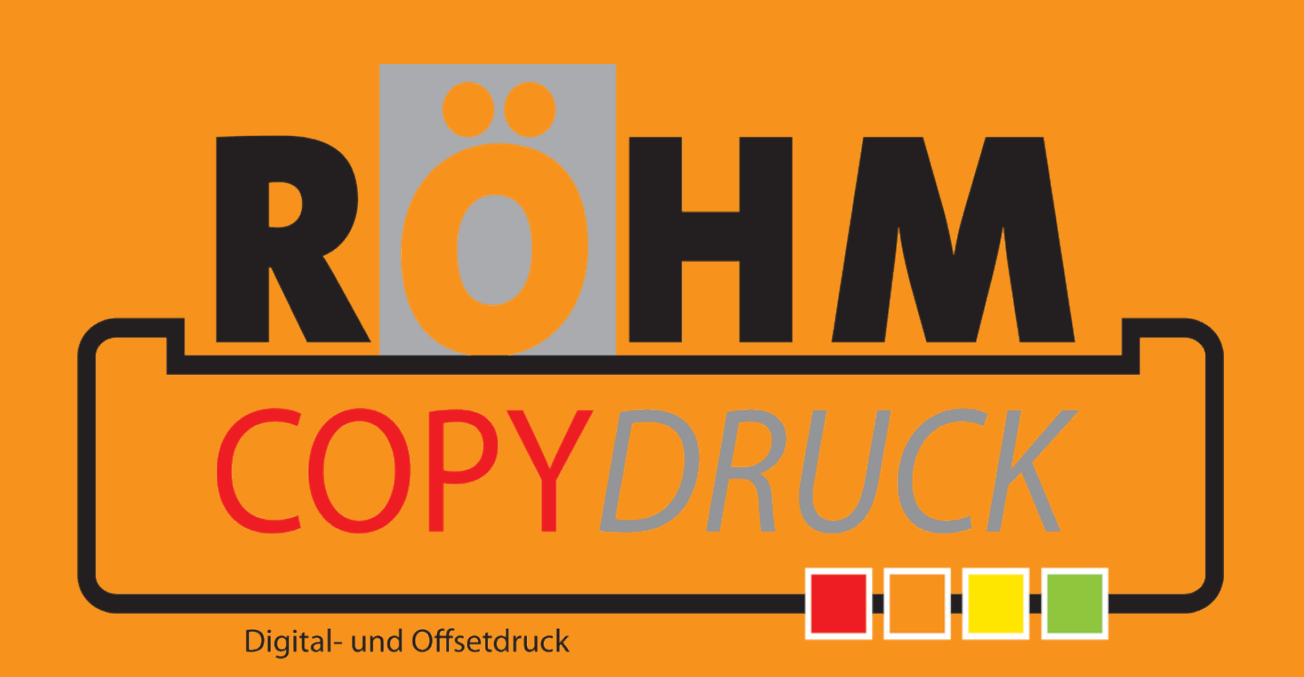

Diese Datei in Ihrem Grafikprogramm hinterlegen.

### **Plakat DIN A2**

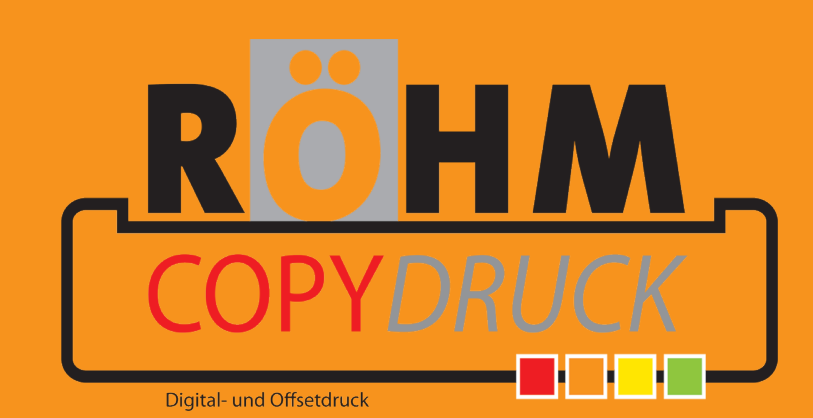

Diese Datei in Ihrem Grafikprogramm hinterlegen.